## TAKARIR

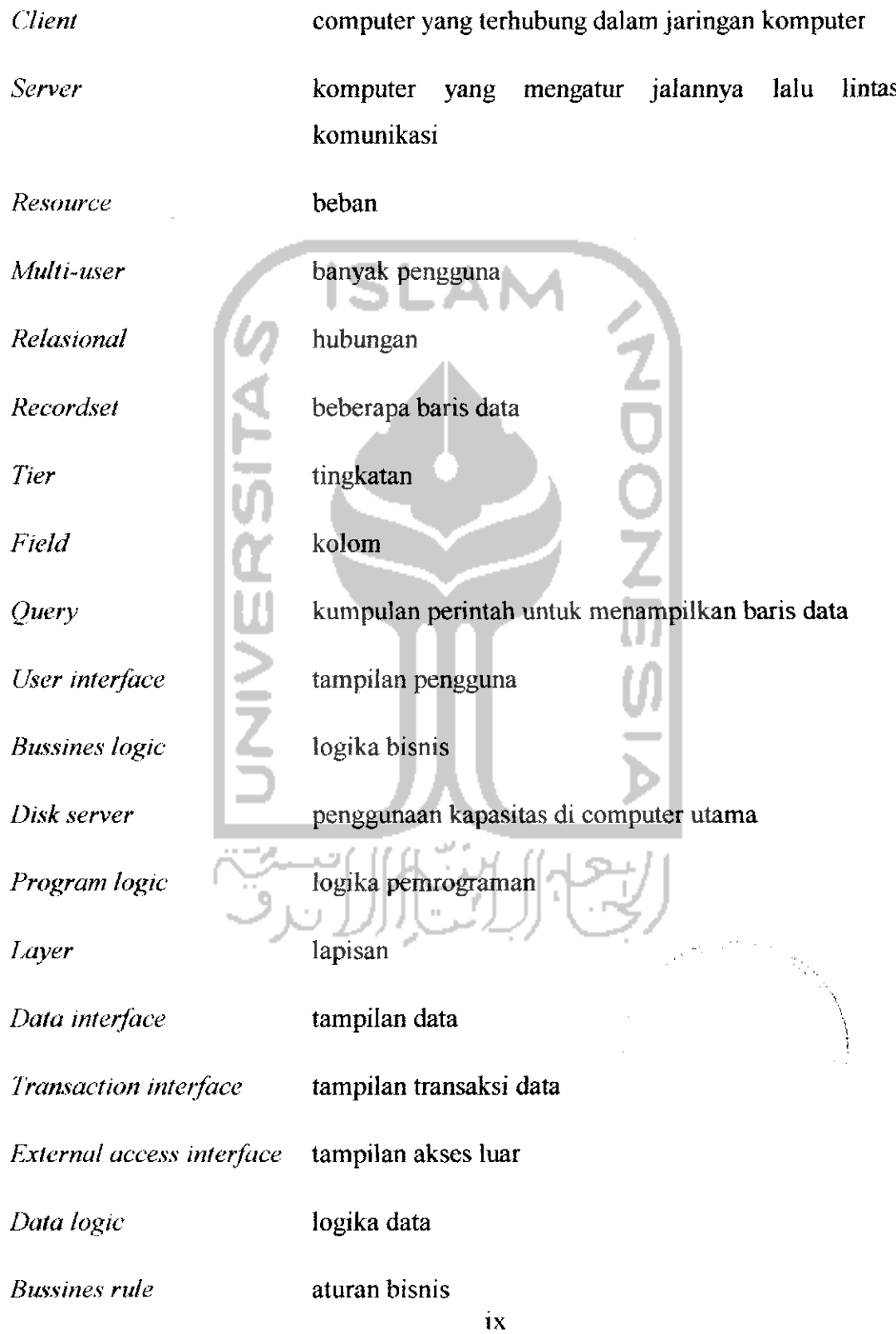

## DAFTAR ISi

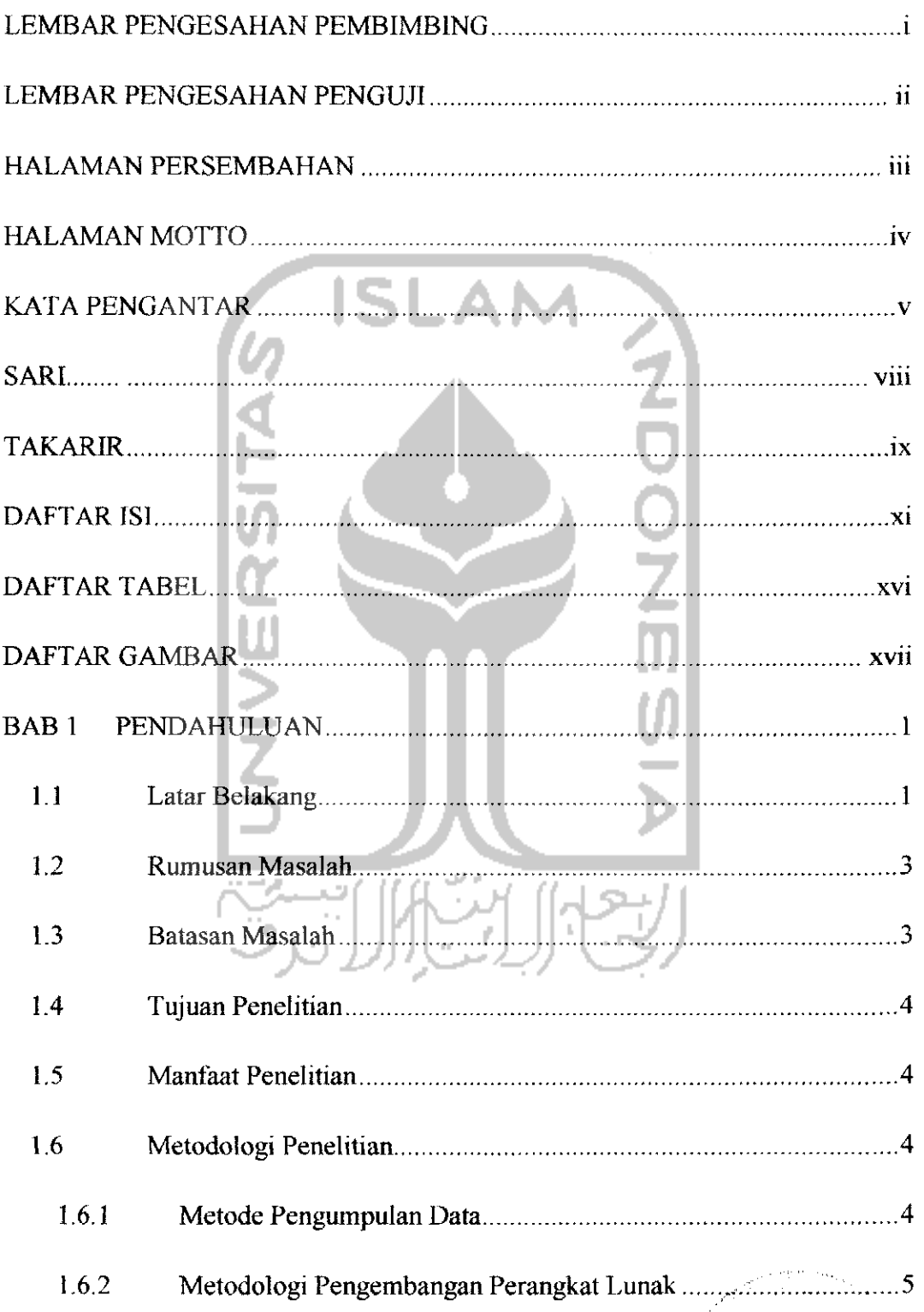

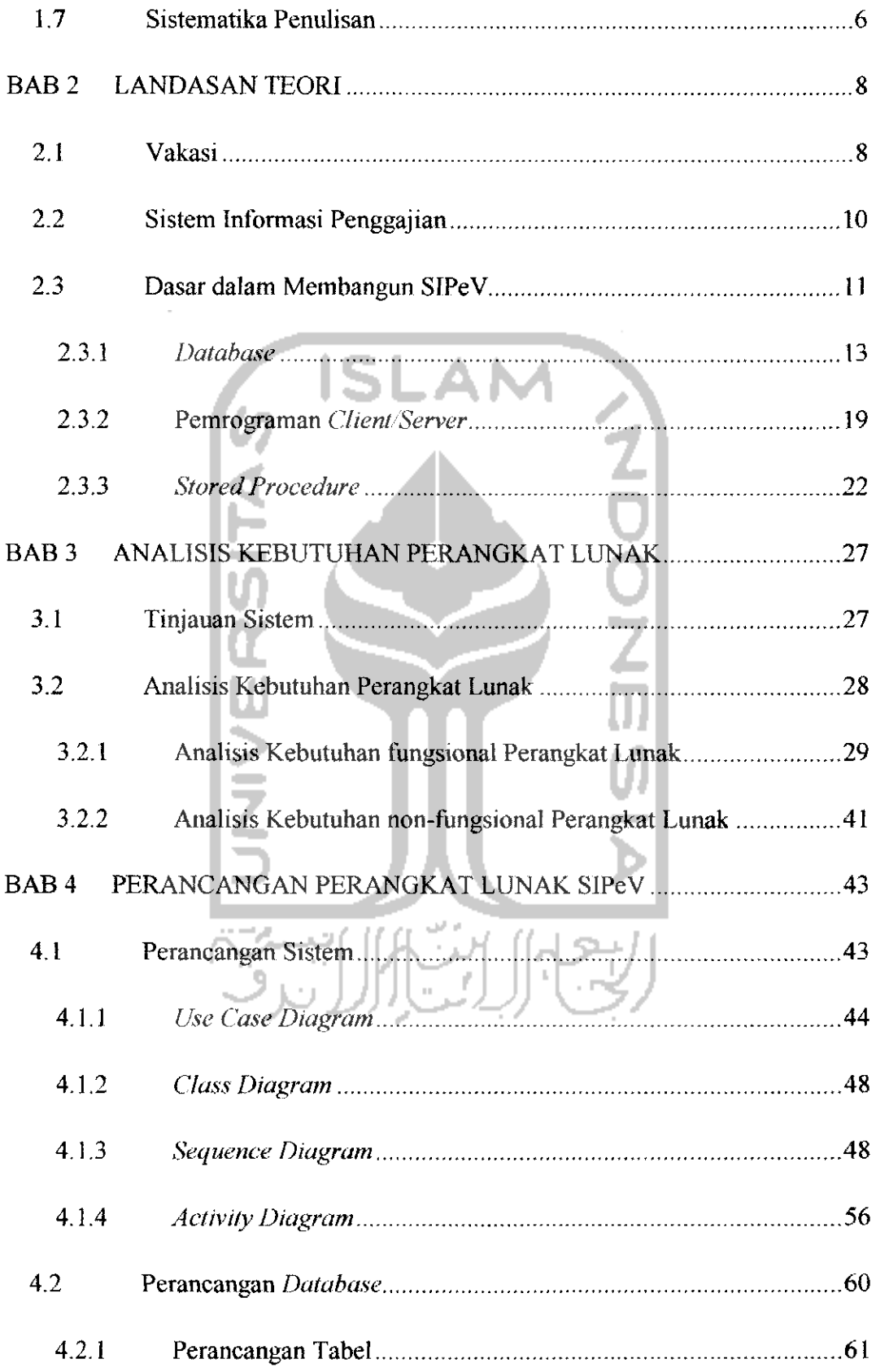

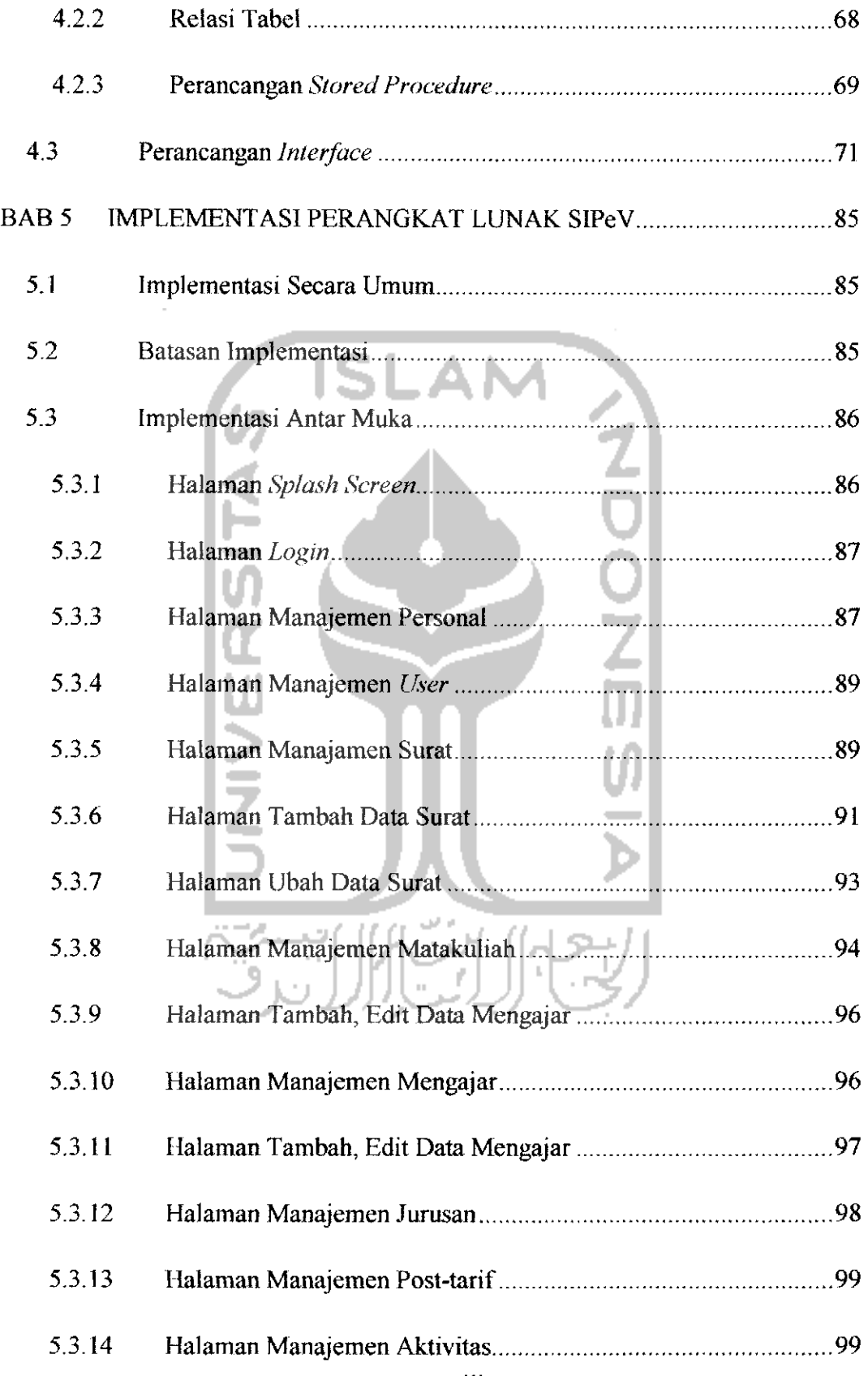

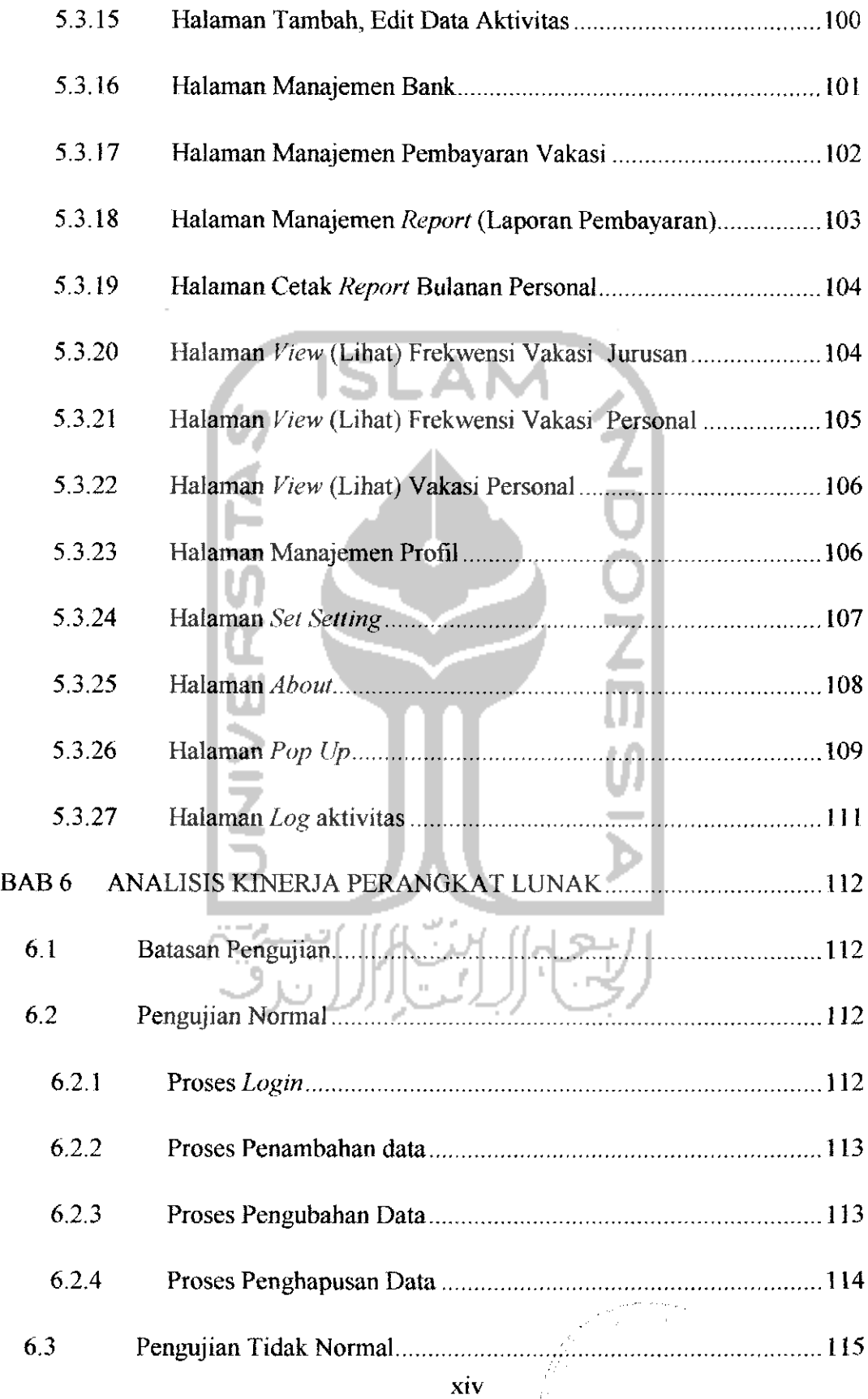

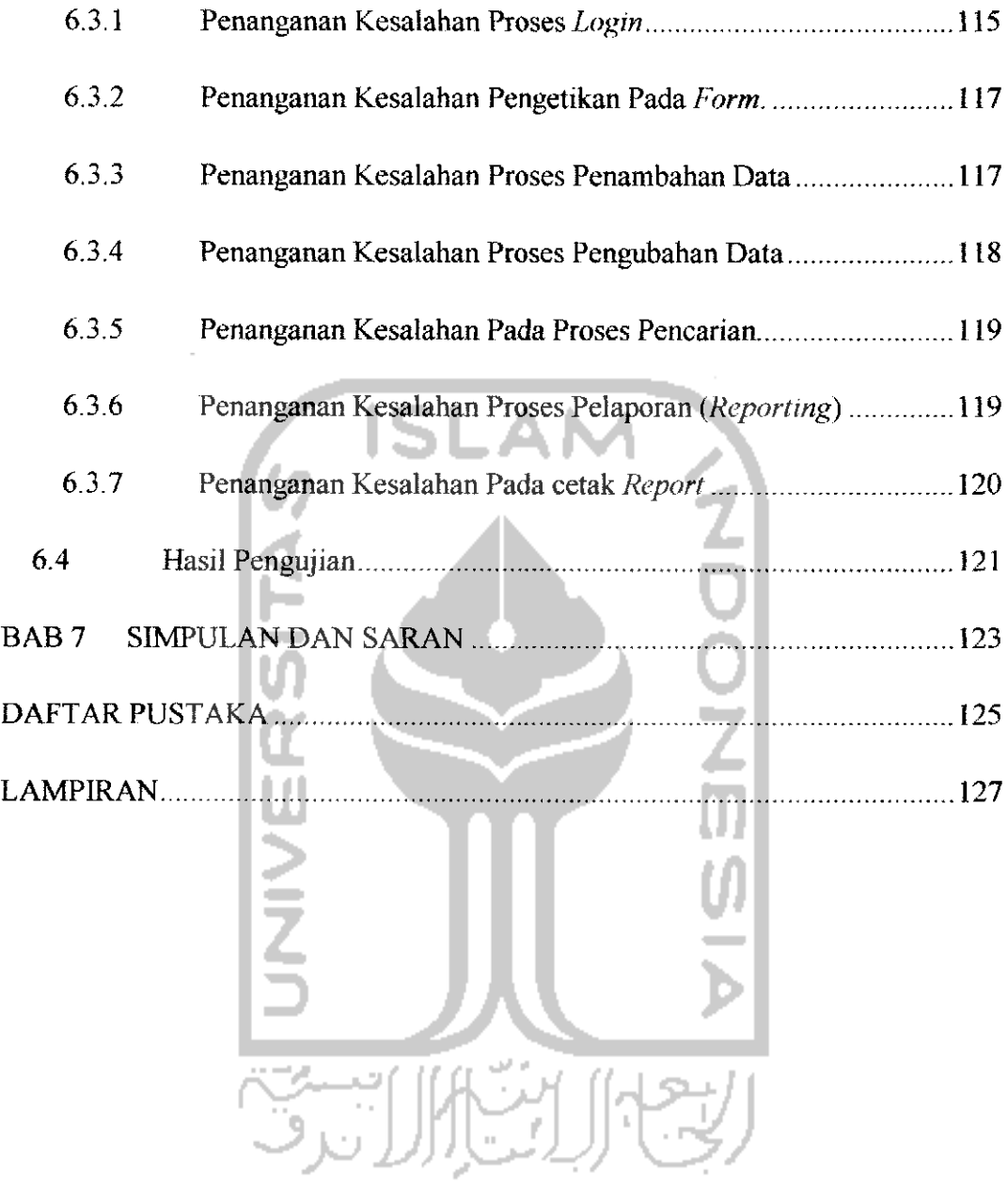

## DAFTAR TABEL

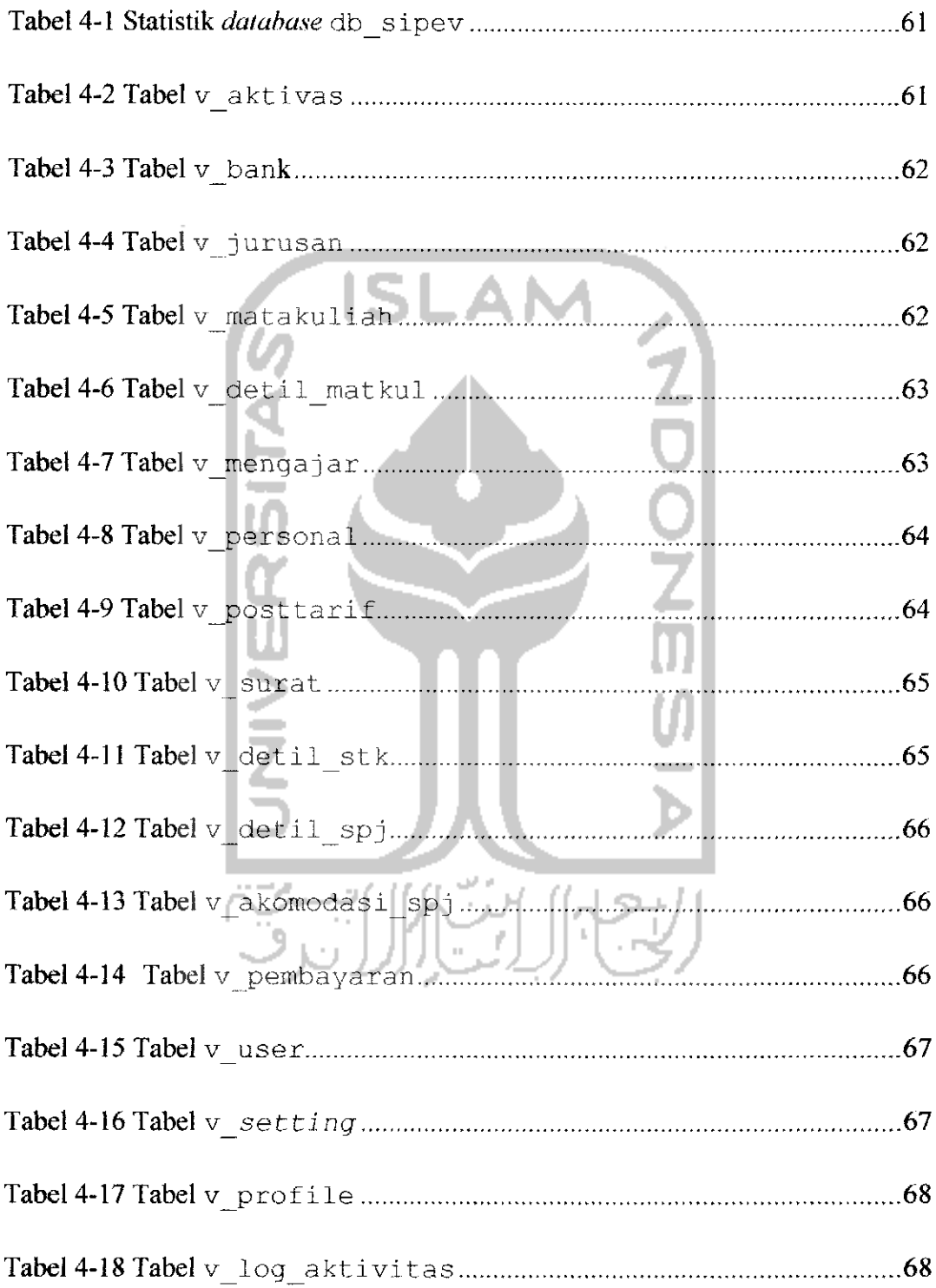

## DAFTAR GAMBAR

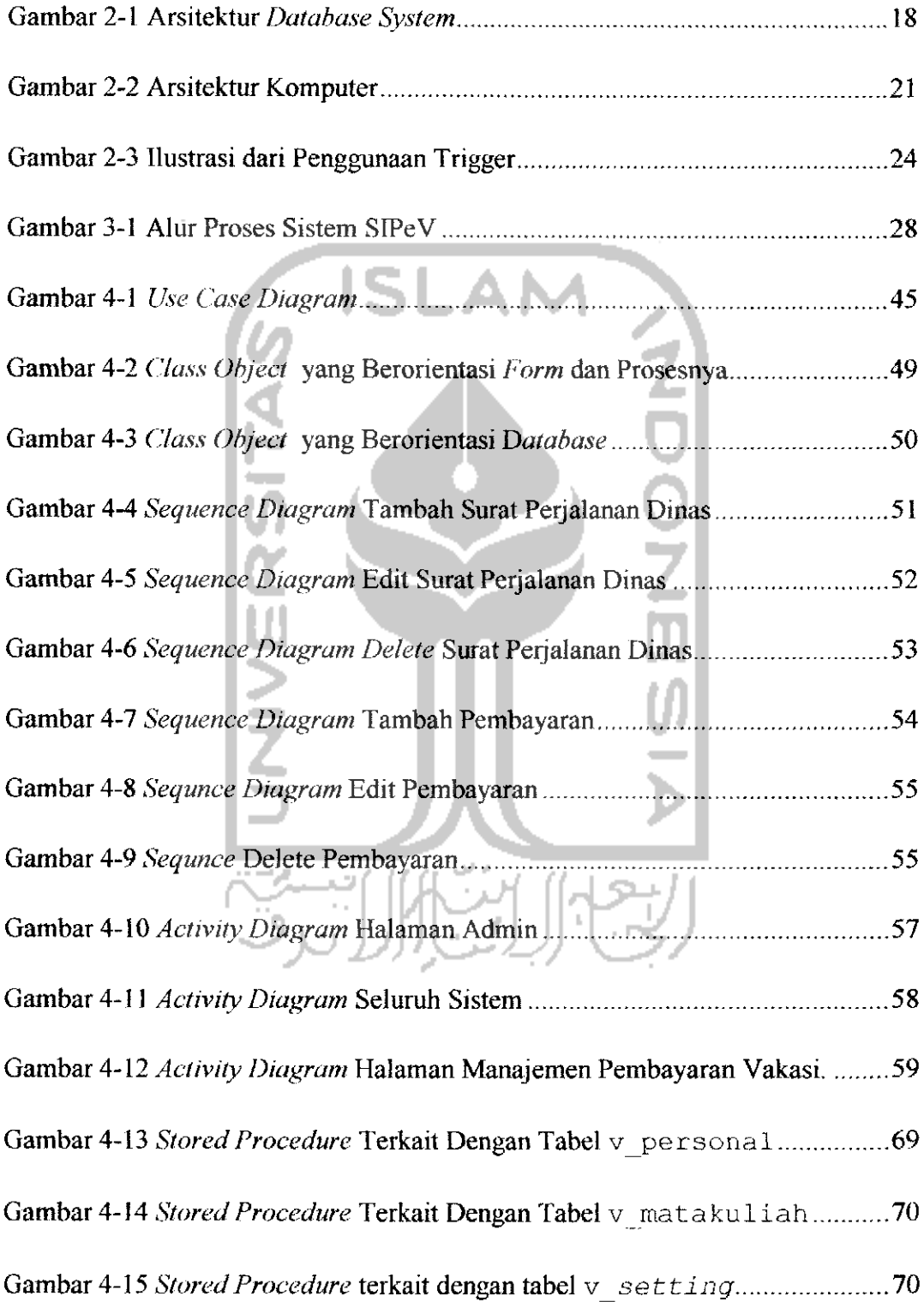

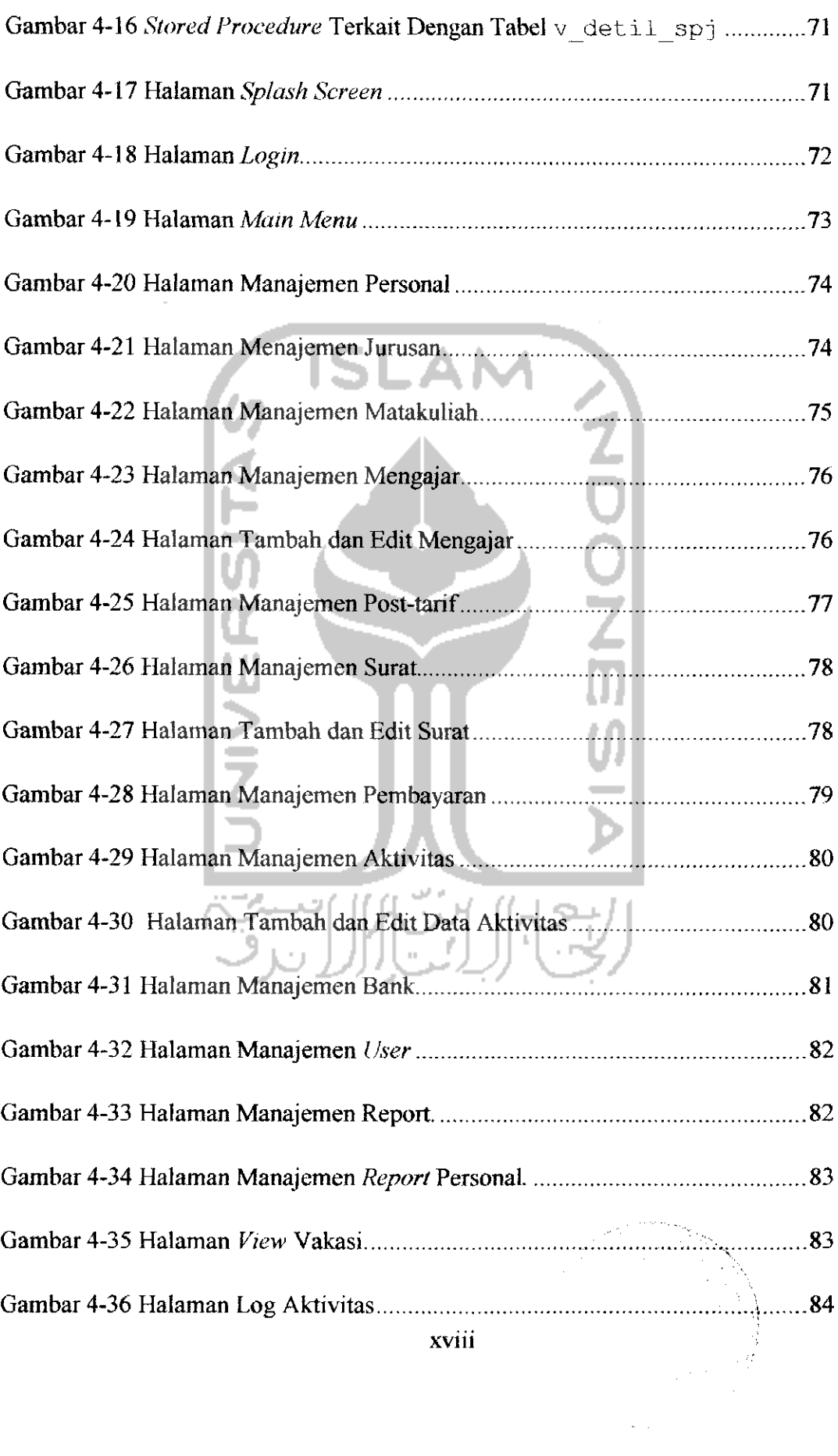

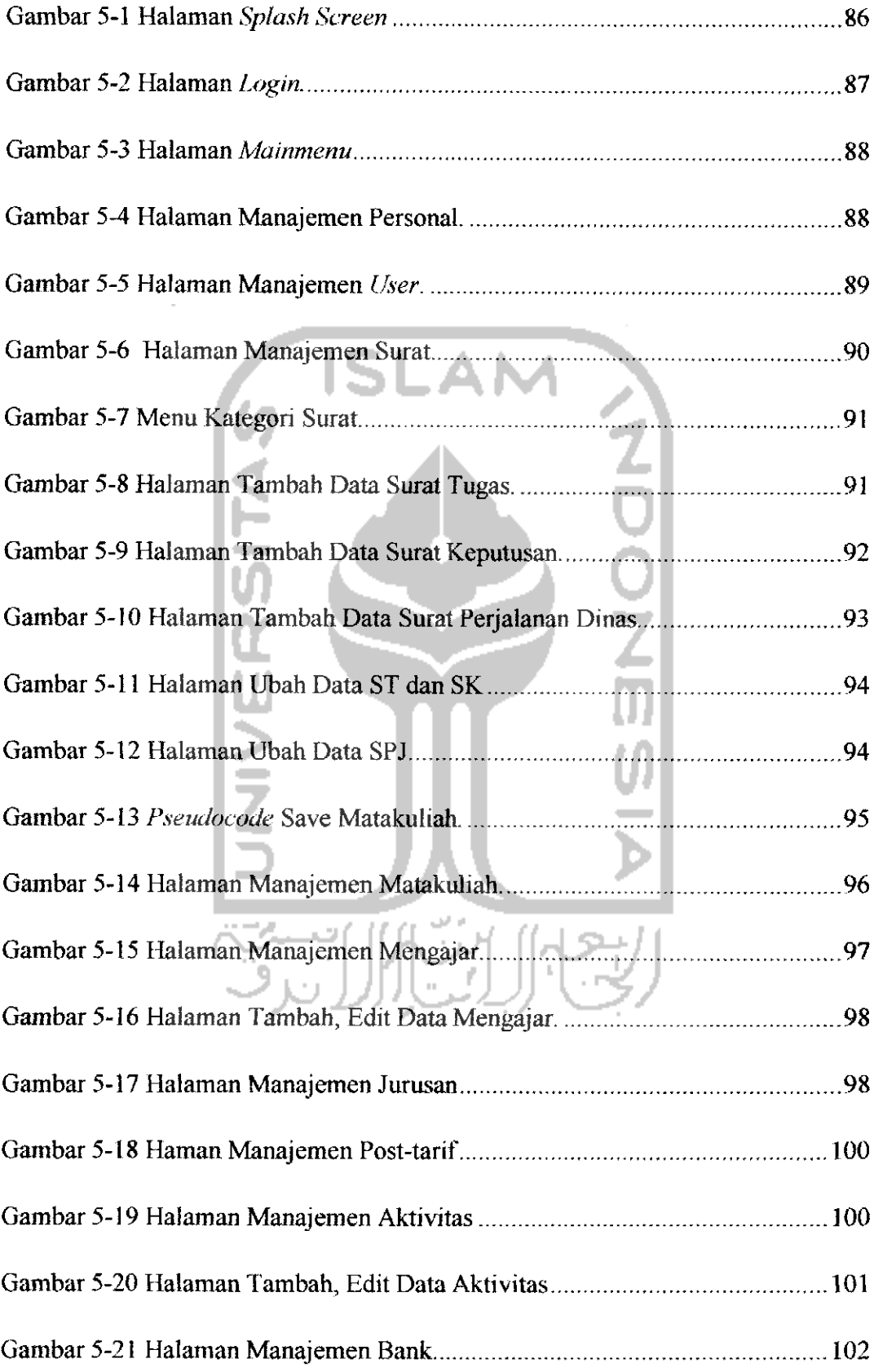

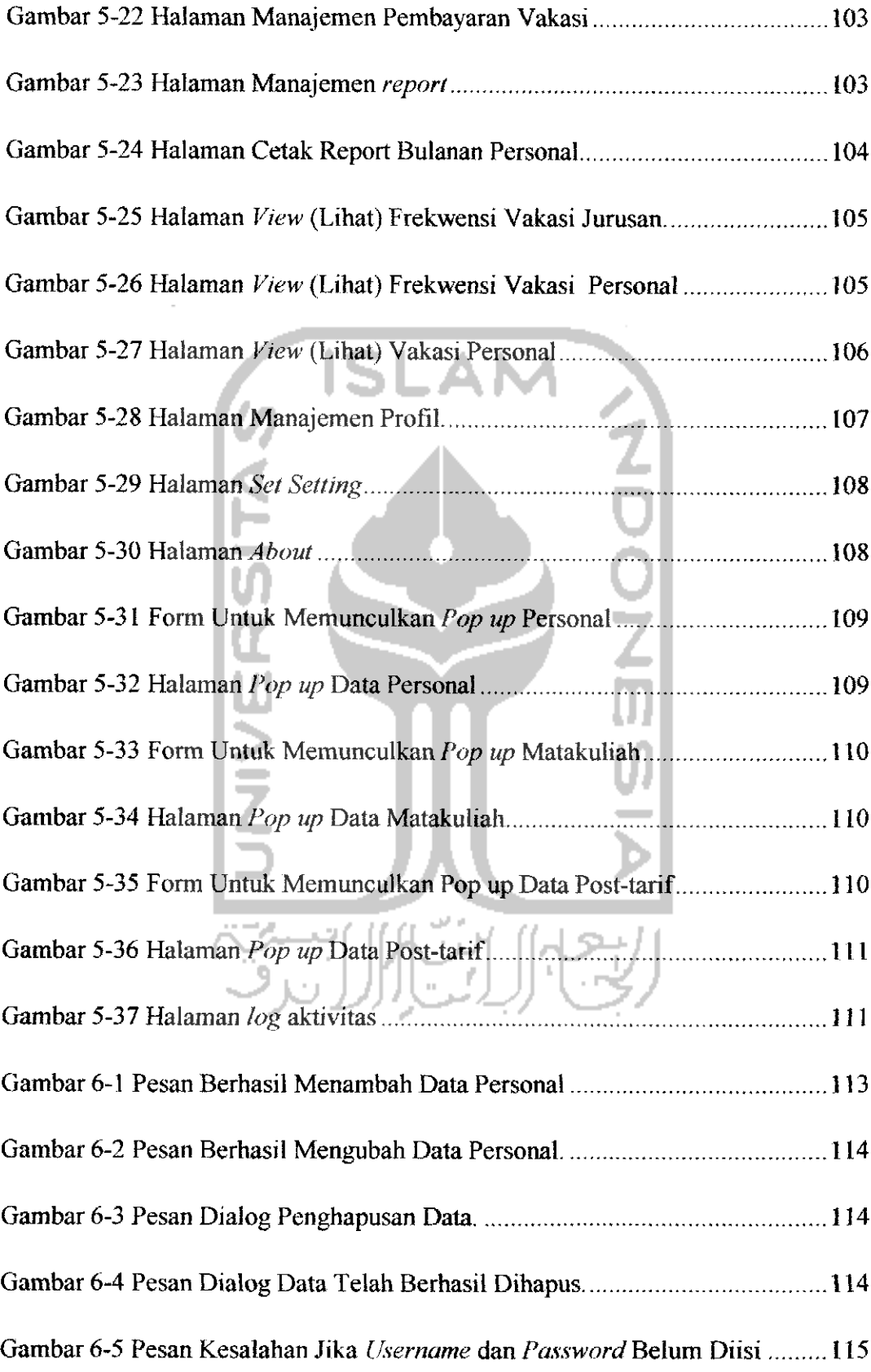

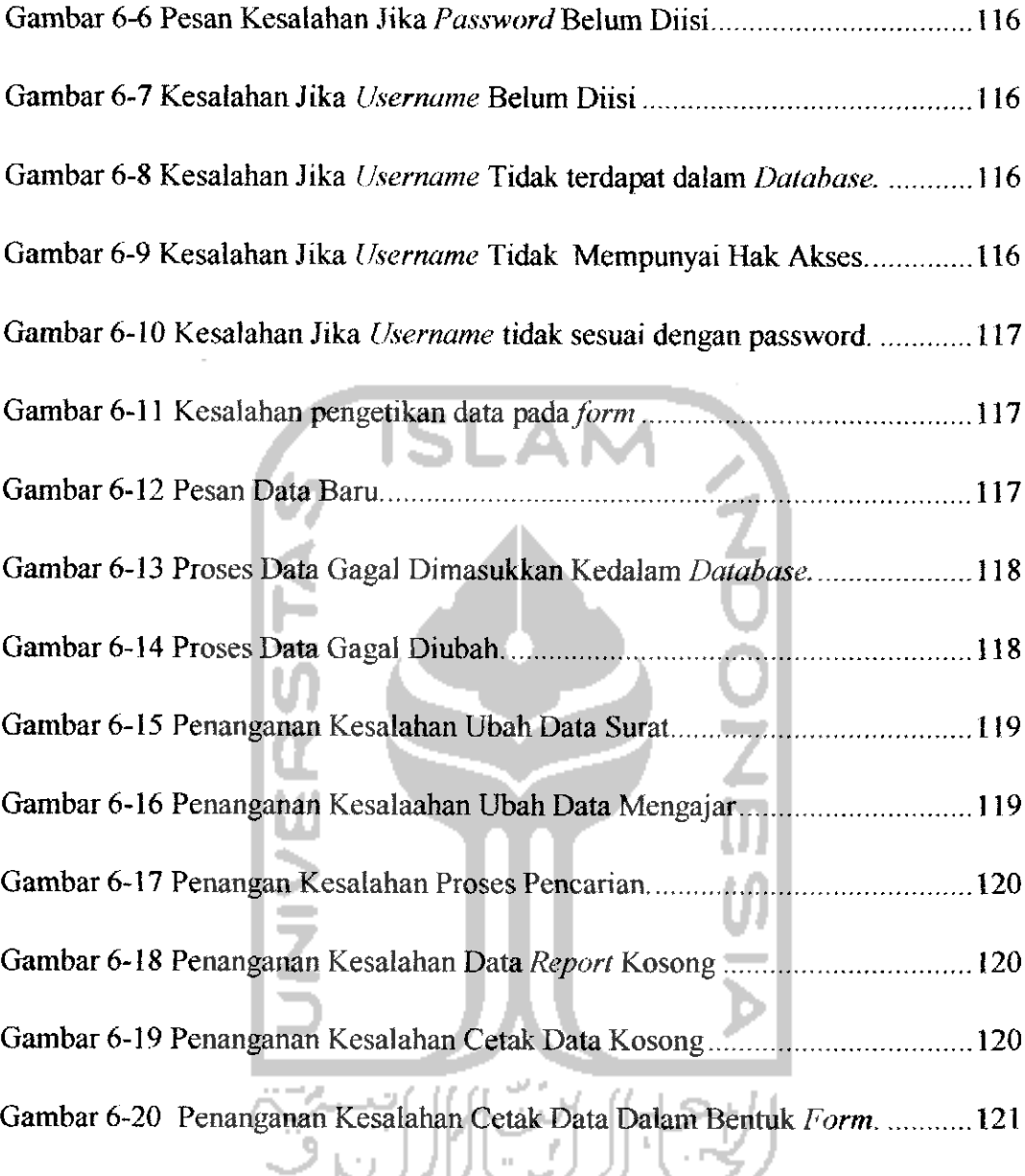

 $\mathcal{C}^{\infty}$ 

''"..;**y**